# KAIST PreURP 홈페이지 연구실 메뉴얼

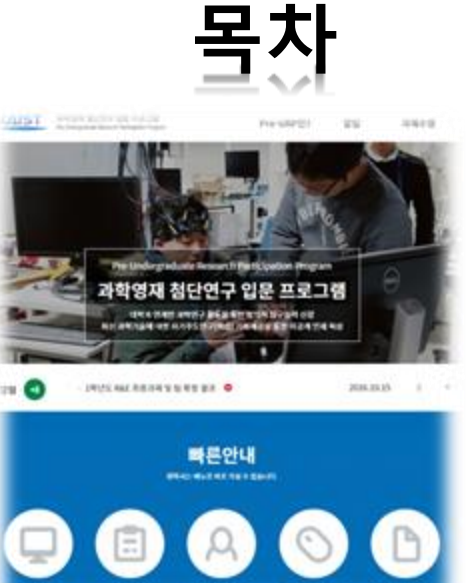

- **1. 개요**
- **2. 연구실 회원 및 처리과정**
- **3. 회원 가입**
- **4. 참여연구실 신청**
- **4-1. 참여연구실 \_지망자 배치**
- **5. 과제 수행**
- **6. 홈페이지 메뉴**

## **1. 개요**

프로젝트명 : KAIST PreURP 홈페이지 구축 도메인 :<https://preurp.kaist.ac.kr/>

- 겨울방학 기간 중 '과학영재학교/과학고 교육연계 활성화를 위한 업무협약' 이 체결되어 있는 과학기술특성화대학(5개교\*) 별 중점 분야에 따라 다방면의 이공계 대학실험실(Lab)을 개방, 과학영재를 대상으로 첨단 연구현장 체험 및 입문 기회 부여
- (\* 과학기술특성화대학 : KAIST, POSTECH, GIST, DGIST, UNIST)

### **2. 연구실 회원(교수,조교) 및 처리과정**

- 과학기술특성화대학 교수연구실에서 제안한 연구주제를 기본으로 Pre-URP 프로그 램에 참여하고 싶은 학생들은 4~5명이 희망하는 연구과제에 참여희망 신청서 제출 후 참여 희망 학생과 교수연구실 간의 매칭
- 사전 연구 4주, 집중연구 2주, 사후 연구 4주 진행 후 연구팀별 결과 보고서를 제출함.

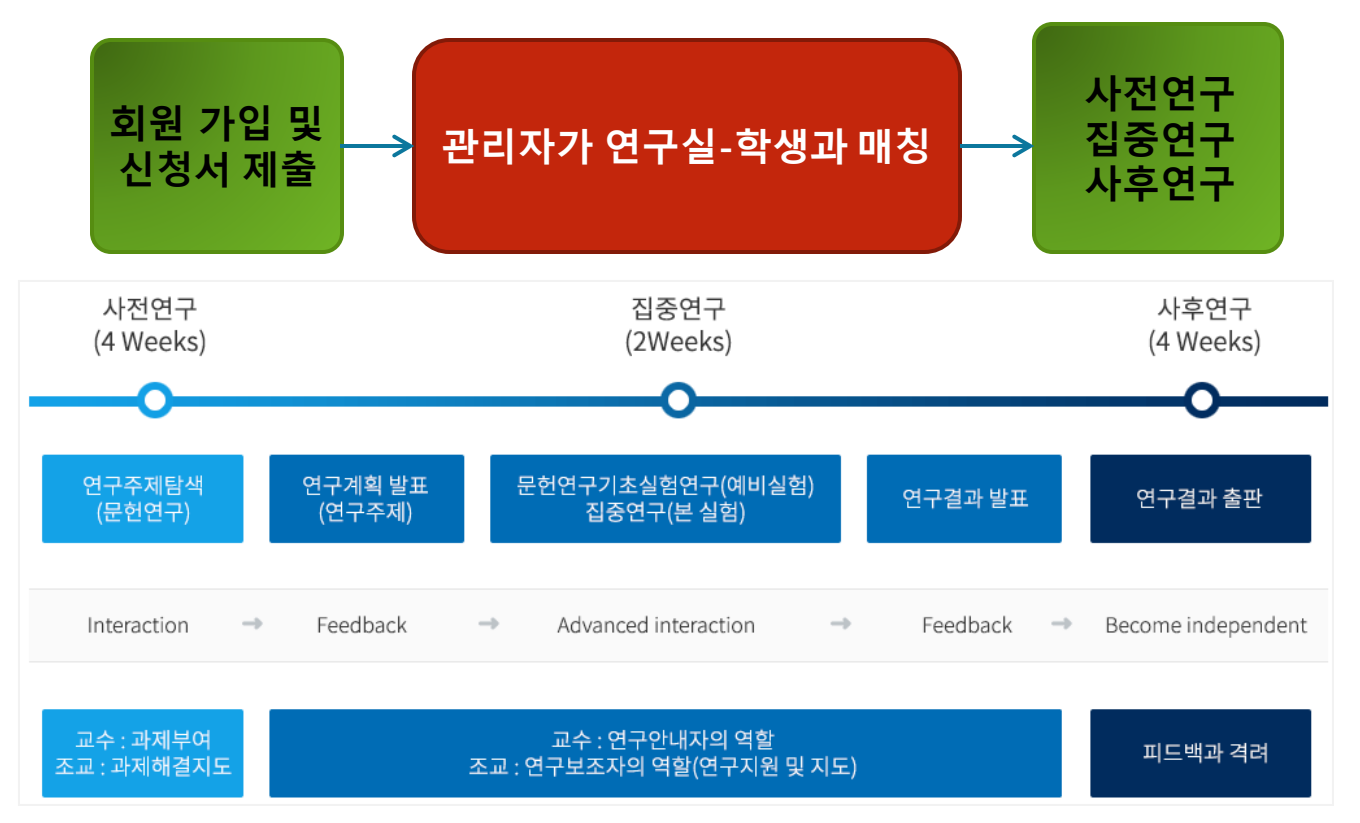

## **3. 회원 가입**

회원가입

▲ 홈 > 마이페이지 > 회원가입

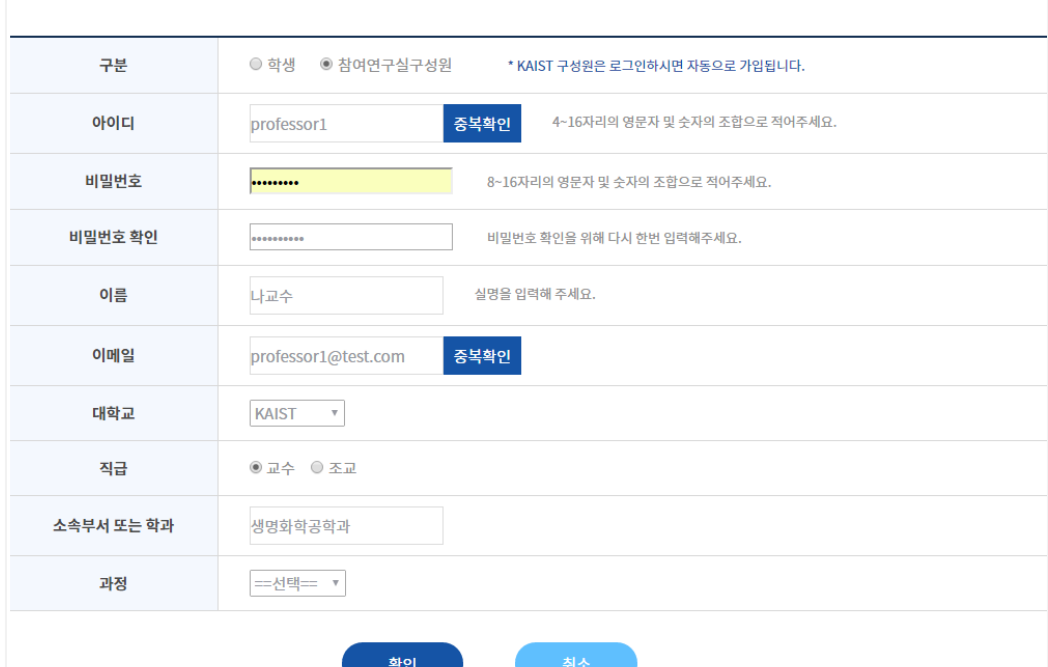

### **회원가입**

### **마이페이지> 회원가입**

- 직급 : 교수와 조교로 구분
- 과정 : 조교인 경우 선택

### 회원정보수정

▲ 홈 > 마이페이지 > 회원정보수정

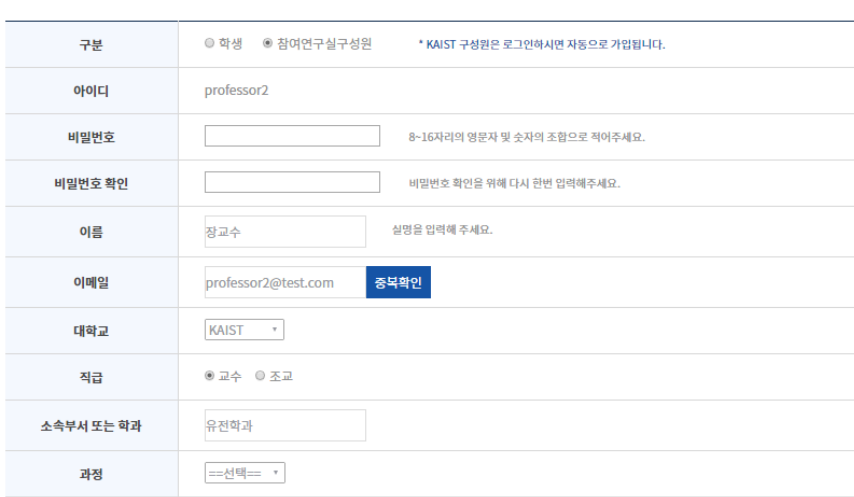

### **회원정보수정 마이페이지> 회원정보수정**

 가입 시 정보를 수정할 수 있음

## **4. 참여연구실 신청**

### 수정하기

▲ 홈 > 마이페이지 > 참여연구실 신청 > 수정하기

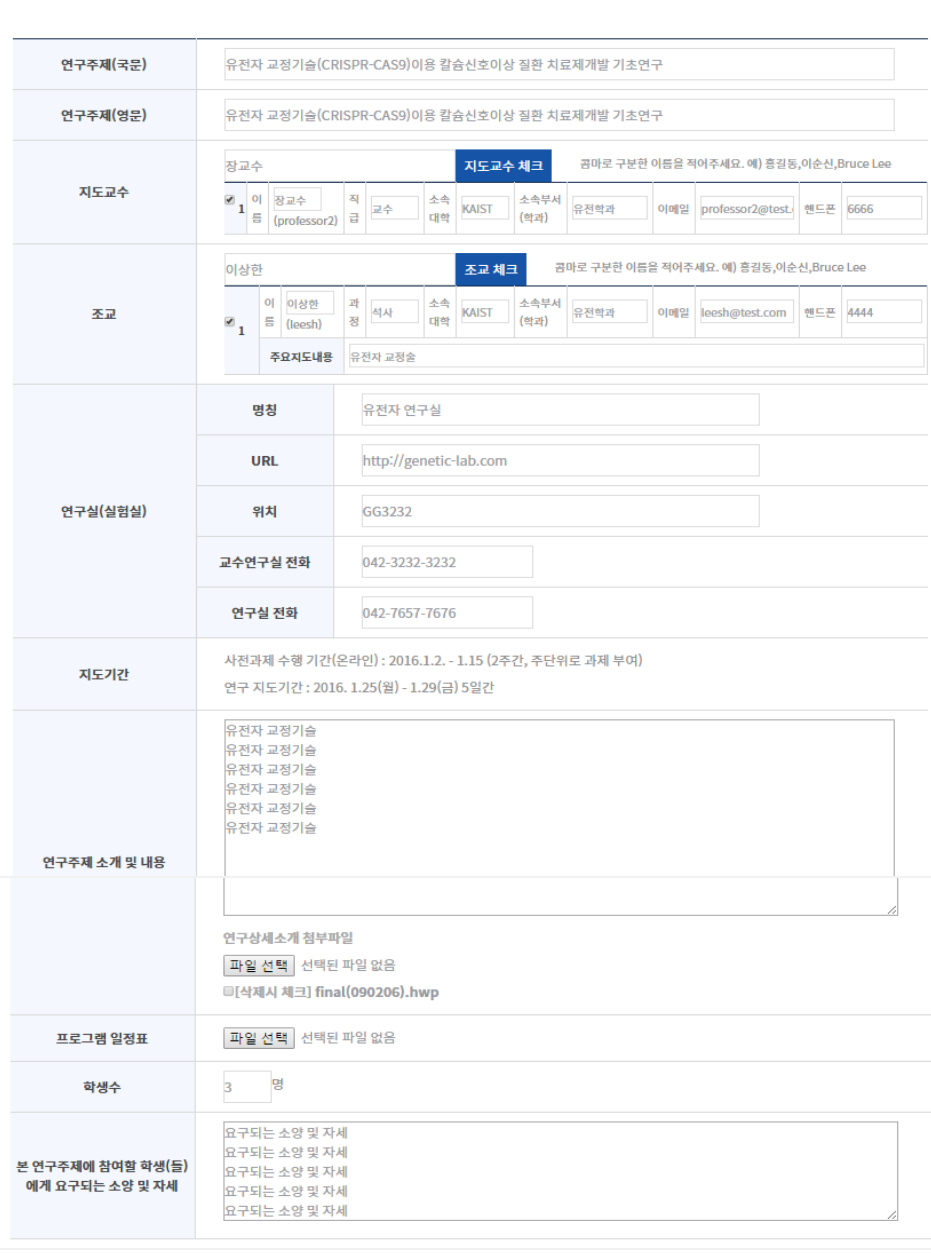

### **참여연구실 신청서 작성**

- 연구주제(국문)
- 연구주제(영문)
- 지도교수
	- 핸드폰, E-mail 필수기입
- 조교 - 핸드폰, E-mail 필수기입
- 연구실
- 연구주제 소개 및 내용 (연구상세 소개를 첨부 파일로 첨부 할 수 있음)
- 프로그램 일정표
- 학생수
- 본 연구주제에 참여할 학생(들)에게 요구되는 소양 및 자세

\*\* 참여연구실 모집 기간 동 안 교수, 조교 모두 수정 가능

### **4-1. 참여연구실 \_학생 지망자 배치**

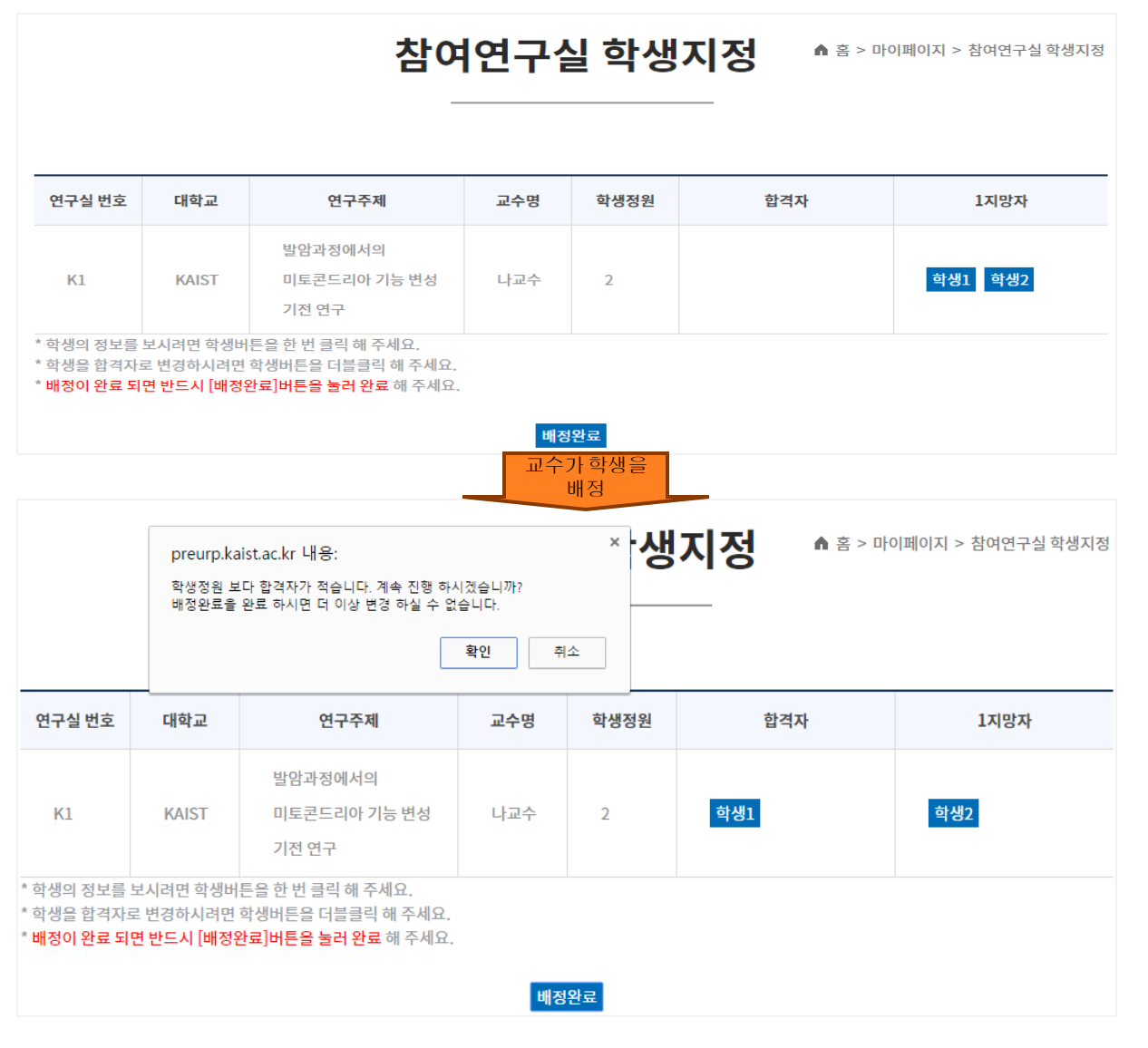

### **참여연구실 학생 지망자 배치**

- 교수는 관리자에게 지망자 배치 권한을 부여 받음(조교는 권한 없음)
- 
- 
- 
- 
- 
- 
- 
- 
- 
- 
- 
- 홈페이지에서 교수는 본인 ID/PW로 로그인후 "마이페이지">"참여연구실학생지정"
- 

배정이 완료되려면 반드시 \_ 배정완료 를 클릭함

- 
- 학생 한번클릭 : 학생 정보 확인

■ 학생 더블클릭 : 합격자 배정함

- 
- 

## **5. 과제 수행**

소개 ● 홈 > 과제수행 > 소개 연구주제(국문) 발암과정에서의 미토콘드리아 기능 변성 기전 연구 연구주제(영문) eprogramming of mitochondrial functions during tumorigenesis 사전과제 수행 기간(온라인): 2016.11.28. - 12.30 (4주간, 주단위로 과제 부여) 지도기간 연구 지도기간: 2017. 1.3(화) - 1.14(토) 12일 발암과정에서의 미토콘드리아 기능 변성 기전 연구 발암과정에서의 미토콘드리아 기능 변성 기전 연구 연구주제 소개 및 내용 발암과정에서의 미토콘드리아 기능 변성 기전 연구 발암과정에서의 미토콘드리아 기능 변성 기전 연구 연구상세: 172697.pdf 프로그램 일정: final(090206).hwp 첨부파일 본 연구주제에 참여할 학생(들)에게 요구되는 소양 및 자세 \* 학생 수 2명

**소개**

### 참여연구실 신청한 내용을 나타냄

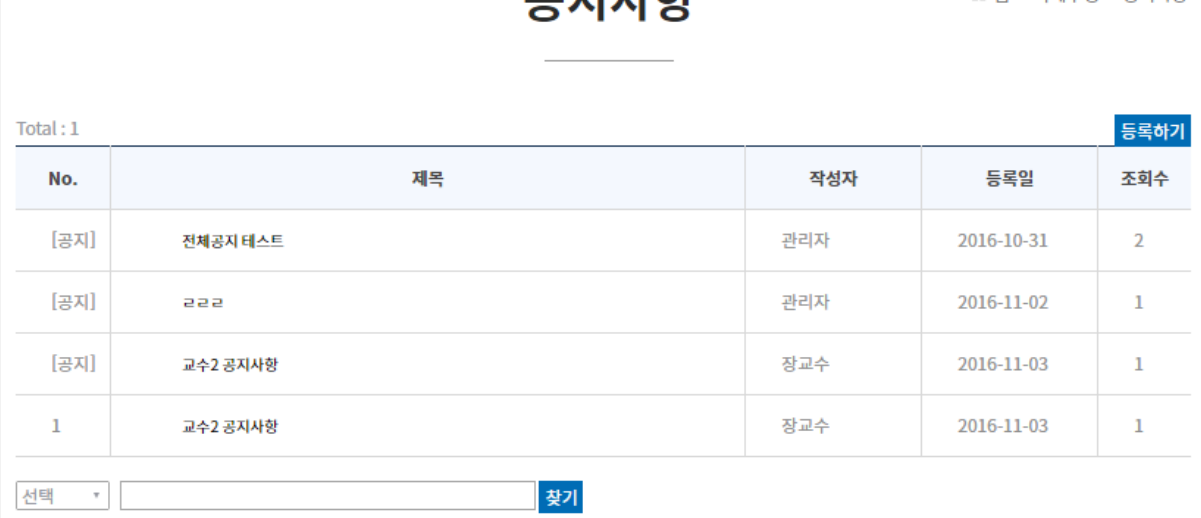

고지내하

▲ 혹 > 과제수행 > 공지사항

#### **공지사항**

- 관리자 글 등록 시 : 모든 참여연구실 공지 등록됨
- 교수 및 조교 글 등록 시 : 해당 참여연구실 글로 등록

### **5. 과제 수행**

### 과제제출

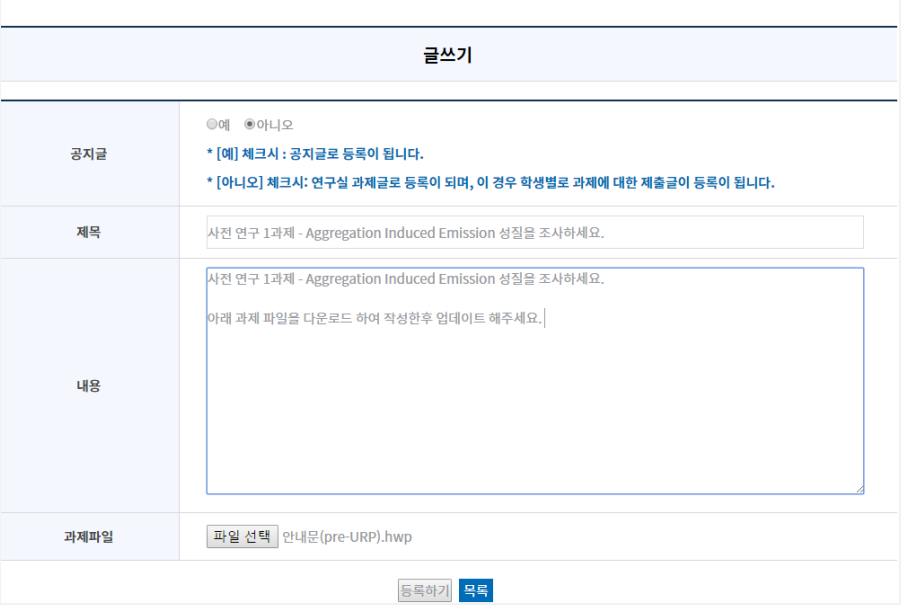

#### **과제 제출**

▲ 홈 > 과제수행 > 과제제출

- 사전 연구 4주, 집중연구 2 주, 사후 연구 4주 동안 수행 하는 과제를 올림
- 과제제출 "글쓰기"를 작성하 게 되면, 참여하고 있는 각 각의 학생이름으로 게시글 이 생성됨
- 학생은 "작성자및과제제출 자"에 본인 이름으로 된 것 만 수정 할 수 있음

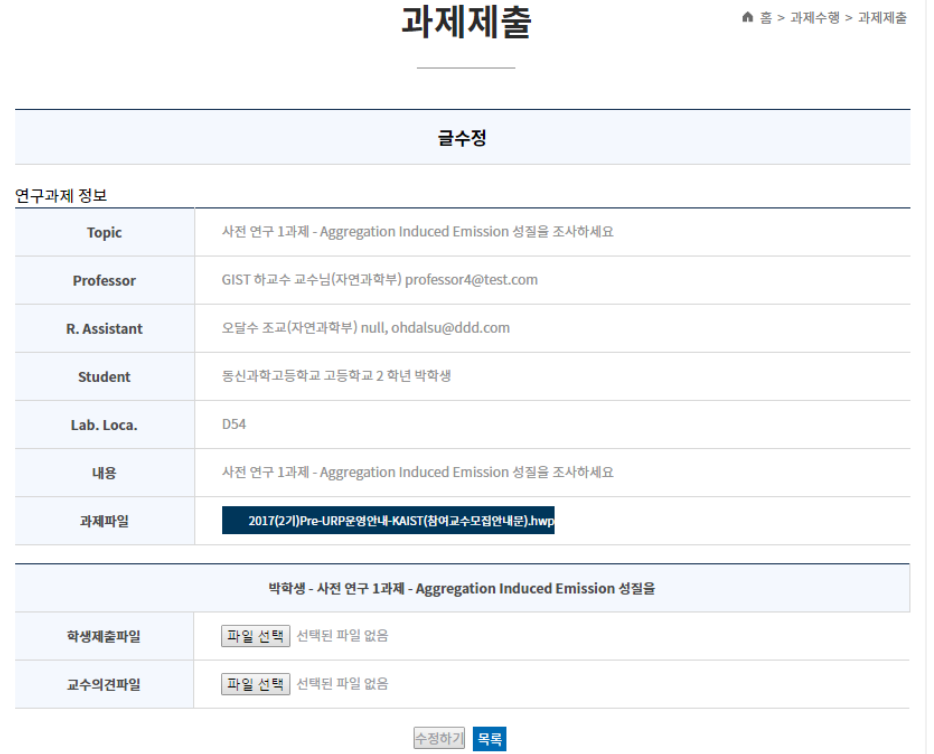

#### **과제 제출-글 수정**

- 학생은 "글수정"을 하여 과제 파일을 down 받아 작성
- 학생은 작성한 화일을"학 생제출파일"에 upload 함
- "학생제출파일"을 교수 or 조교가 검토 후 "교수 의견파일"에 파일을 upload 함

#### **5. 과제 수행 연구실** 연구실 ▲ 홈 > 과제수행 > 연구실 일반 커뮤티니 게시판  $Total: 0$  교수, 조교, 학생 모두 사용제목 작성자 등록일 조회수 No. No data 선택 \* 찾기 지도결과보고서 ▲ 홈 > 과제수행 > 지도결과보고서 글쓰기 연구실 정보 Aggregation Induced Emission 성질을 이용한 하이드라진 센서의 연구 연구주제 교수성명 직급 소속대학 소속부서(학과) 과제번호 하교수 교수 GIST 자연과학부  $G1$ 조교성명 과정표시 소속대학 소속부서(학과) 오달수  $\mathbf{D}$ **GIST** 자연과학부 사전과제 수행 기간(온라인): 2016.11.28. - 12.30 (4주간, 주단위로 과제 부여) 지도기간 연구 지도기간 : 2017. 1.3(화) - 1.14(토) 12일 지도교수 주요지도내용 지도 학생 연구 활동 평가 소속고교 학생성명 코멘트 동신과학고등학교 박학생 등록하기 <mark>목록</mark>

### **지도결과보고서**

- 참여학생에 대한 지도결과 보고서를 작성함
- 연구실에서 작성한 지도결과보고서는 학생 개인의 내용만 확인 할 수 있음

#### **Pre-URP란? > 프로그램 안내**

 현재 실시하고 있는 프로그램 안내 및 [학생프로그램 신청], [연구실 프로그램] 신 청을 할 수 있음

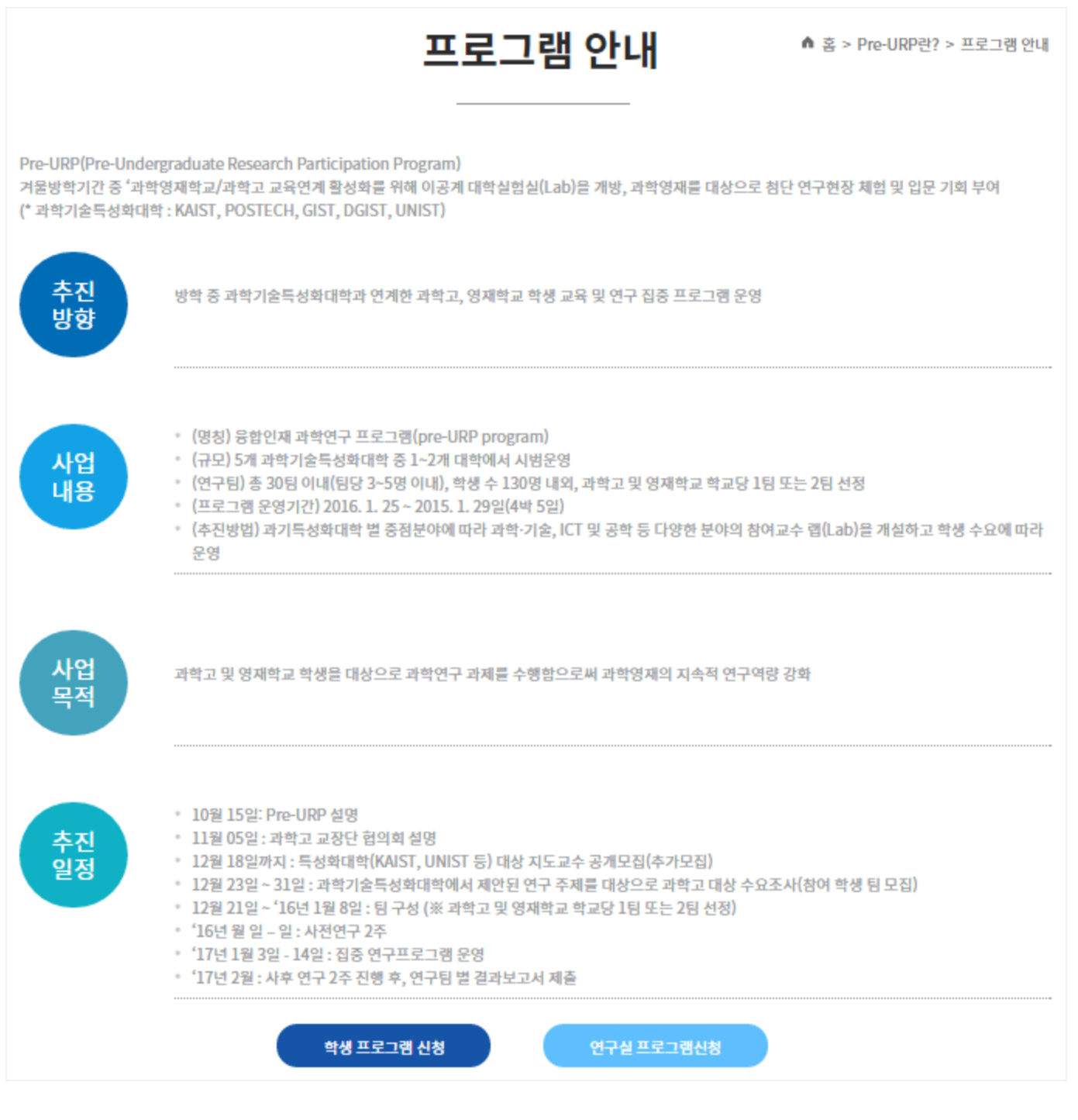

#### **Pre-URP란? > 프로그램 목적**

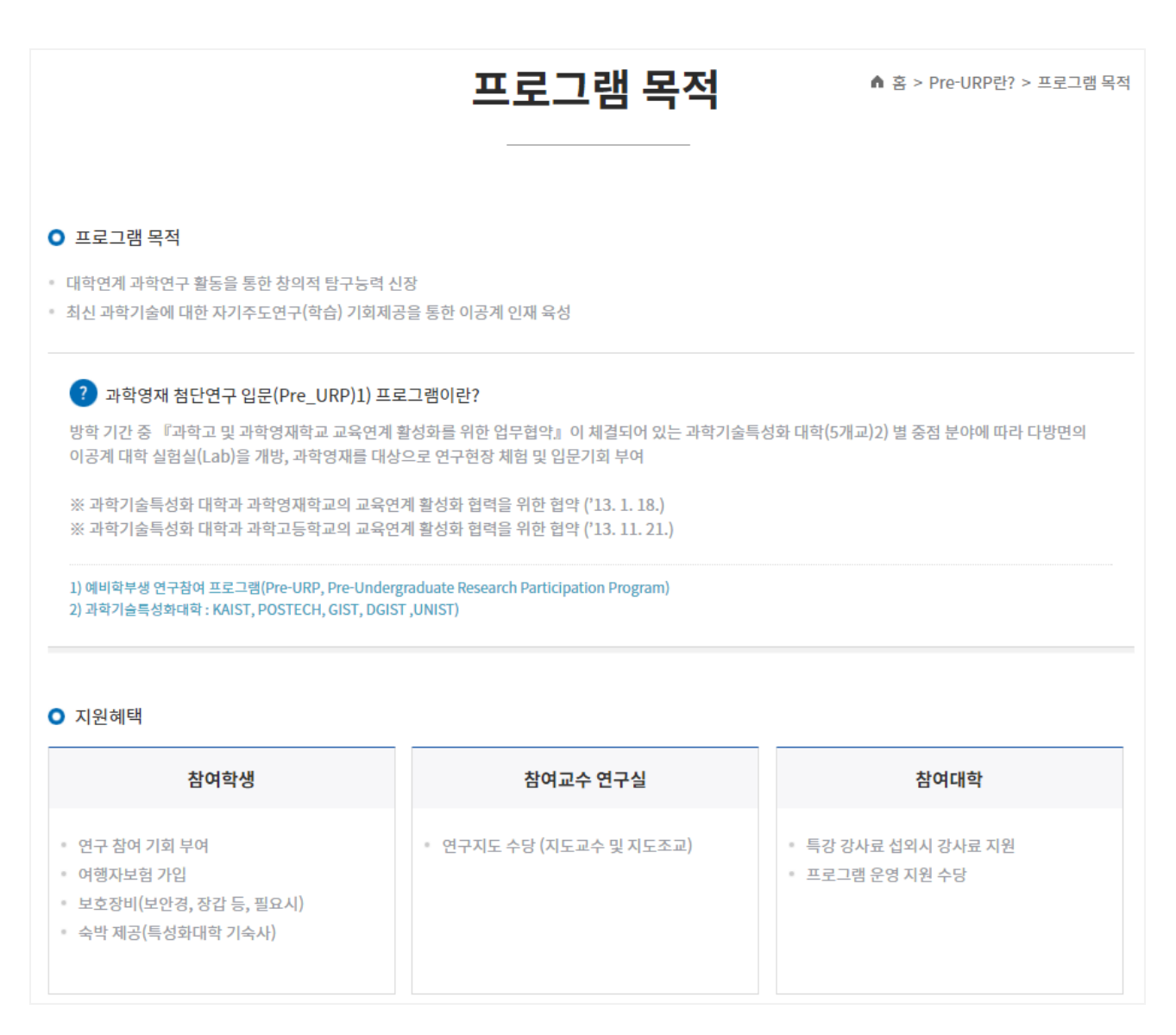

### **Pre-URP란? > 운영개요**

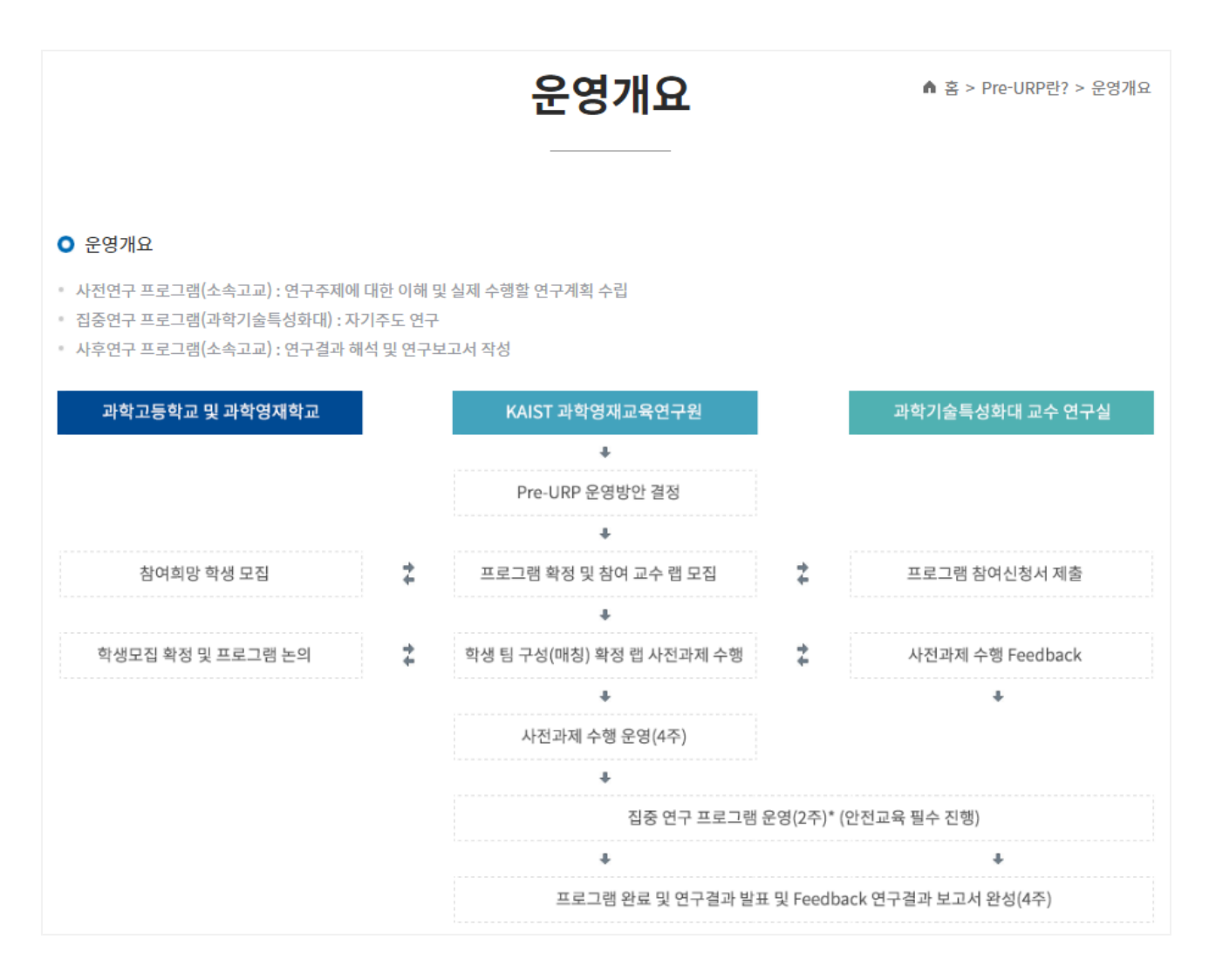

### **Pre-URP란? > 추진방법**

추진방법

▲ 홈 > Pre-URP란? > 추진방법

#### O 추진방법

1) Pre-URP 설명

- 2) 특성화대학 대상 지도교수 공개모집
- 3) 과학기술특성화대학에서 제안된 연구 주제를 대상으로 과학고 및 영재학교 대상 수요조사(참여 학생 모집)

4) 팀 구성 방법

- ·과제 목록 및 개요 소개 내용 제공(고교 안내)
- ·학교 당 학생 개인 단위 참여신청서 제출 (연구주제 선택)
- 1 특성화대 1연구팀 당 요구인원 보다 신청 학생 초과시 시 (연구팀에서 참여학생 선정)

2 특성화대 1연구팀에 학생 미 매칭 시 2지망 선택

- ③ 최종 팀 구성 (※ 지도교수 수가 학생팀 수보다 적은 경우)
- 1지도교수 2팀 지도 또는 추가 지정 지도교수 섭외

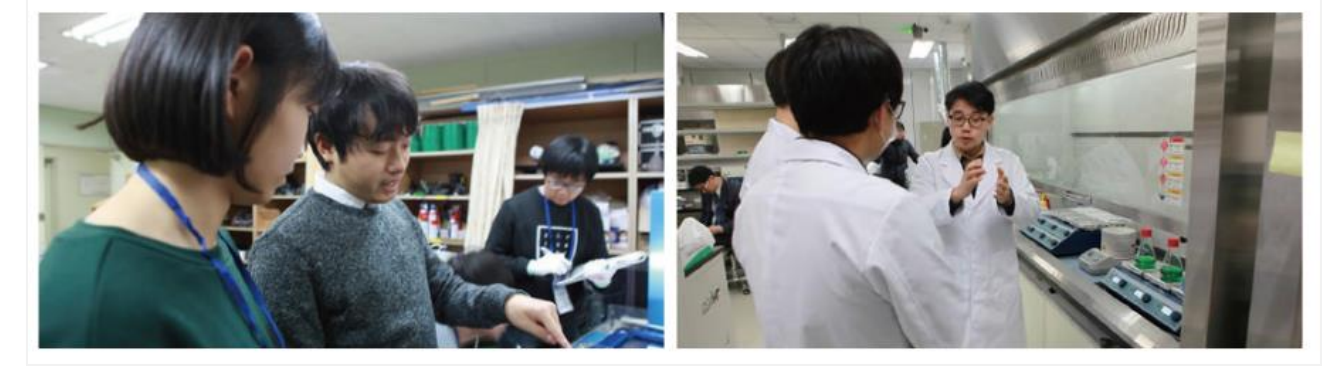

**Pre-URP란? > 추진체계**

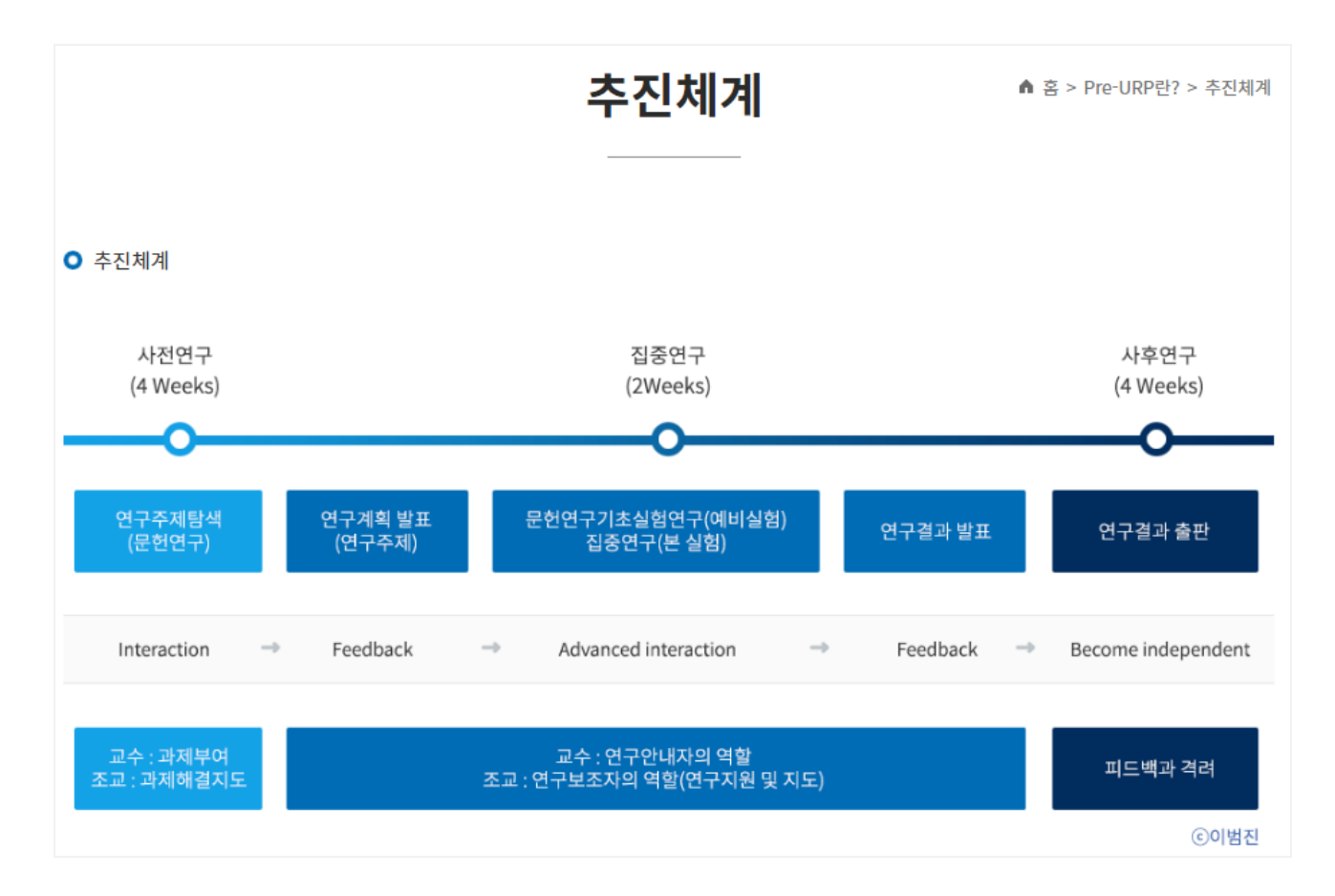

### **Pre-URP란? > 운영방법**

#### 운영방법

<sup>●</sup> 홈 > Pre-URP란? > 운영방법

#### **O** 운영방법

#### 참여 교수 연구실 모집

· 과학, 기술, ICT 및 공학 등 다양한 분야에서 연구 과제 개요를 제안하는 5개 특성화대 교수를 중심으로참여교수 연구실 모집

Pre-URP Program 참여 연구실은 연구 지도교수 1인 및 연구 지도조교 1인(대학원) 이상으로 구성

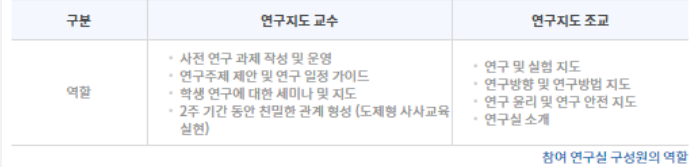

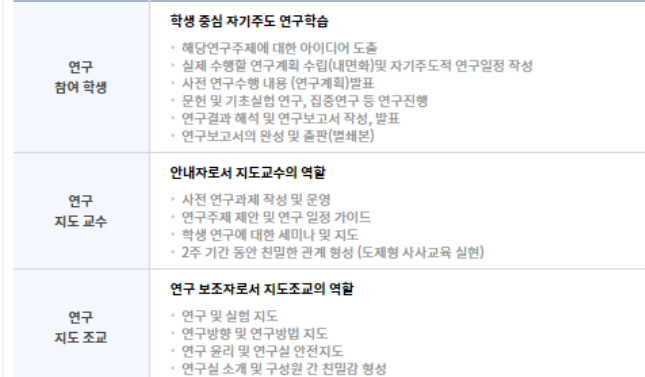

#### 학생 팀 매칭실시

• Pre-URP Program에 참여하고 싶은 학생들은 참여교수 연구실에서 제안한 연구과제를 기본으로 각 고교 담당 선생님의 

※ 해당 과제의 신청 학생 수와 참여교수 연구실에서 요청하는 학생 수가 일치하면 바로 매칭(1지망, 2지망, 3지망순 )

※ 해당 과제의 신청 학생 수가 참여교수 연구실에서 요청하는 학생 수 보다 많을 경우, 참여 교수 연구실에서 학생을선 정 (1지망, 2지망, 3지망 순)

※ 해당 과제의 신청 학생 수가 참여교수 연구실에서 요청하는 학생 수 보다 적을 경우, 참여 교수 연구실에 1지망 학생 우선 배정 후 2지망, 3지망 순으로 요청 학생 수 매칭

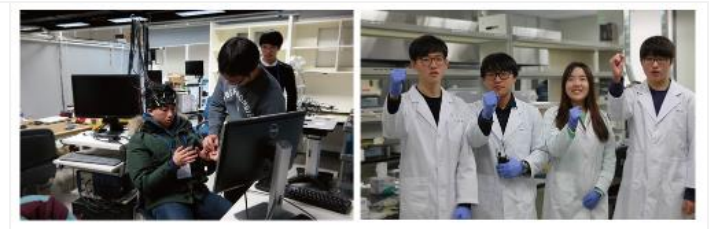

#### 사전연구 프로그램

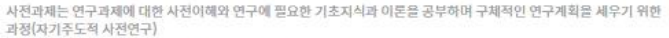

- · 집중 연구 기간 전 4주 동안 해당 연구주제에 대한 탐색 및 문헌연구 수행
- 집중연구에서 수행할 연구과제에 대한 구체적인 연구계획서 작성

#### 집중연구 프로그램

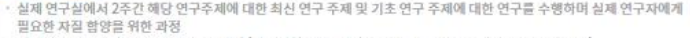

- · 체계적인 연구방법을 통한 실제 연구경험 (연구계획 수립, 세미나, 문헌연구, 기초실험연구, 집중연구 등) • 연구계획 발표 및 연구결과 발표회를 통한 상호교류의 장 마련
- 연구실별 연구주제 소개
- 팀벌 세미나 및 문헌연구
- 팀벌 세미나 및 집중연구
- 팀벌 연구계획 발표
- 팀벌 세미나 및 기초실험연구
- 팀별 학생자율연구 및 연구결과 발표

#### 사후연구 프로그램

- 집중연구 프로그램 참여를 통해 수행한 연구 결과를 정리하고 연구보고서로 작성하는 과정
- 연구보고서 초안 완성(학생)
- 연구결과 자료정리 검토(지도조교)
- 연구결과 보고서 검토(지도교수)
- 최종 연구보고서 제출S

### **Pre-URP란? > 관련싸이트**

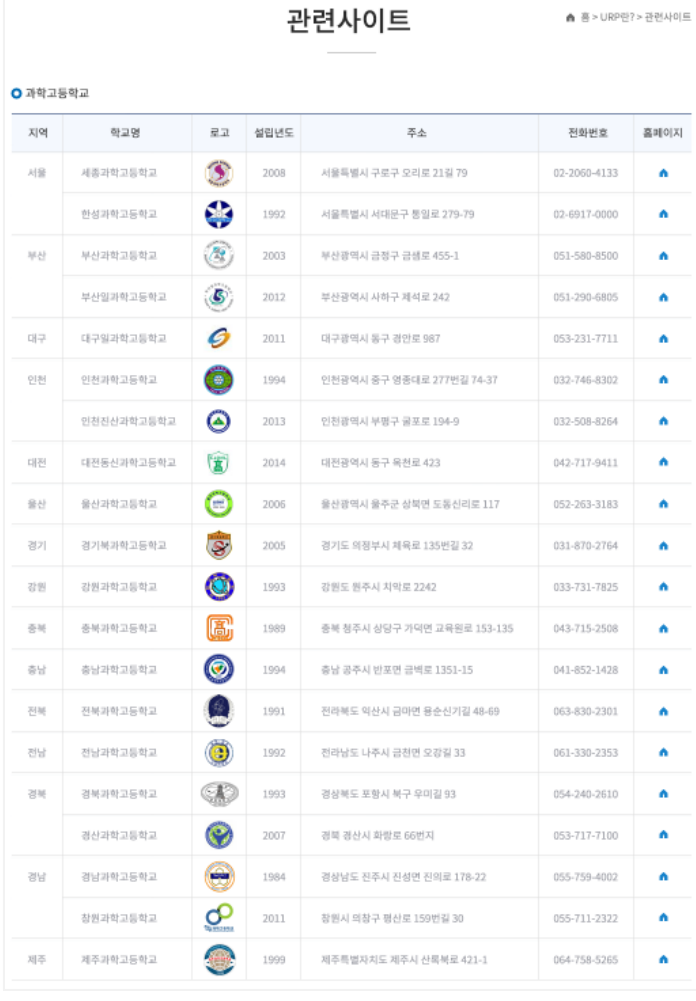

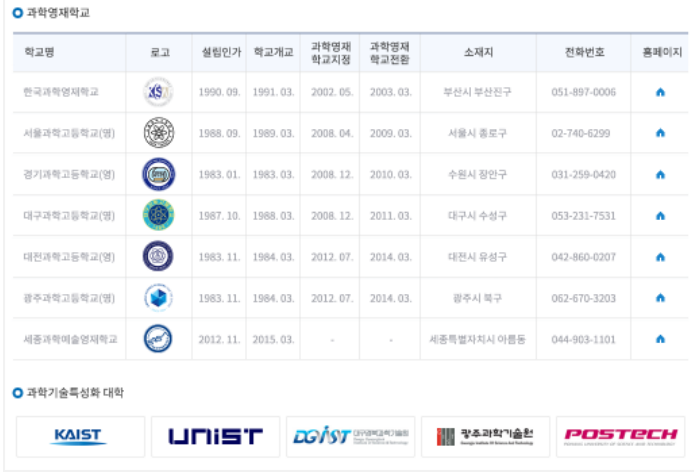

### **Pre-URP란? > 알림**

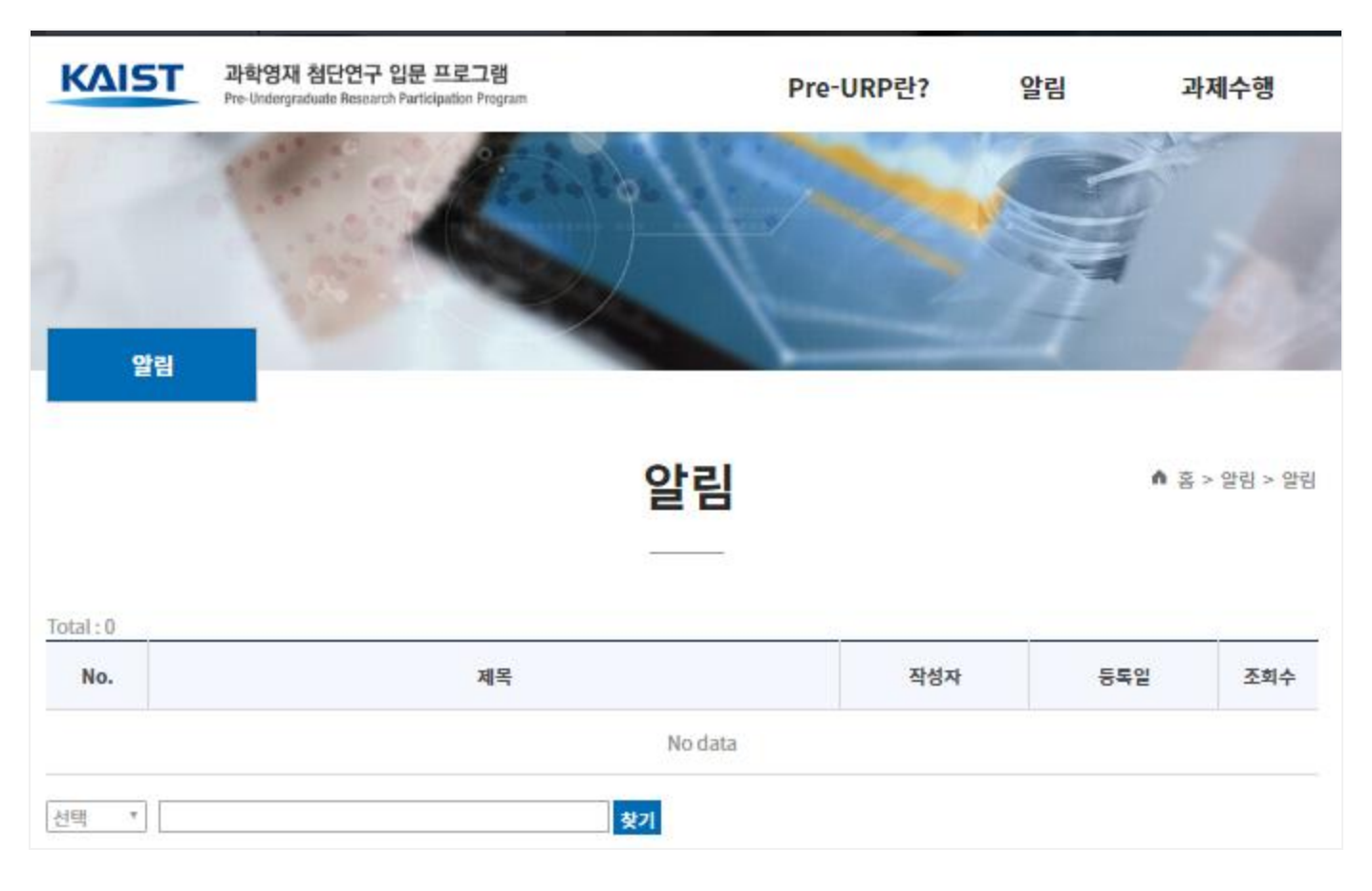